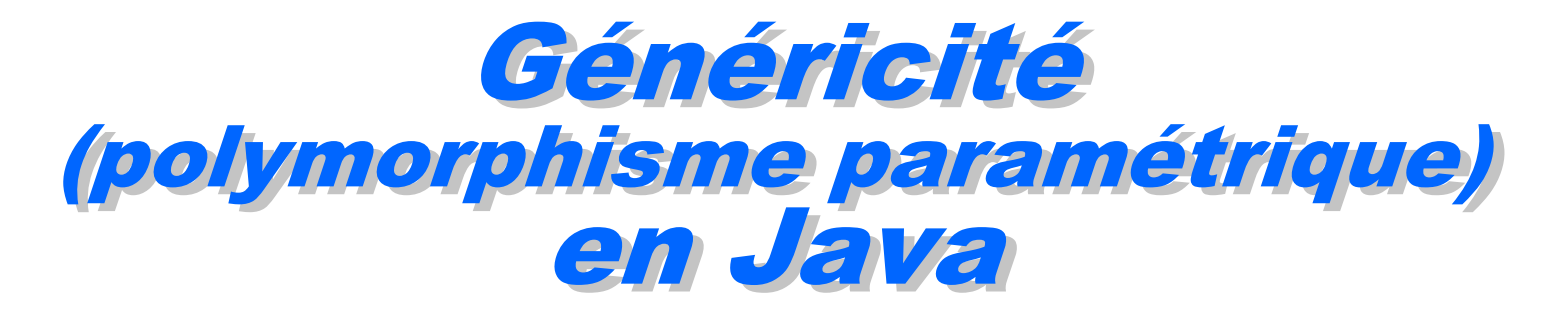

**Philippe Genoud dernière mise à jour : 10/02/2024 15:04**

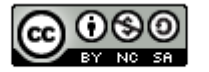

This work is licensed under a Creative

Commons Attribution-NonCommercial-

ShareAlike 4.0 International License.

**© Philippe GENOUD UGA** Février 2024 **1**

# Généricité Motivations

- Supposons que l'on développe du code pour gérer une file d'attente (FIFO First In First Out) et que l'on veuille utiliser ce code pour
	- ‒ *une file d'entiers*

‒ *…*

- ‒ *une file de chaînes de caractères (String)*
- ‒ *une file d'objets Personne*

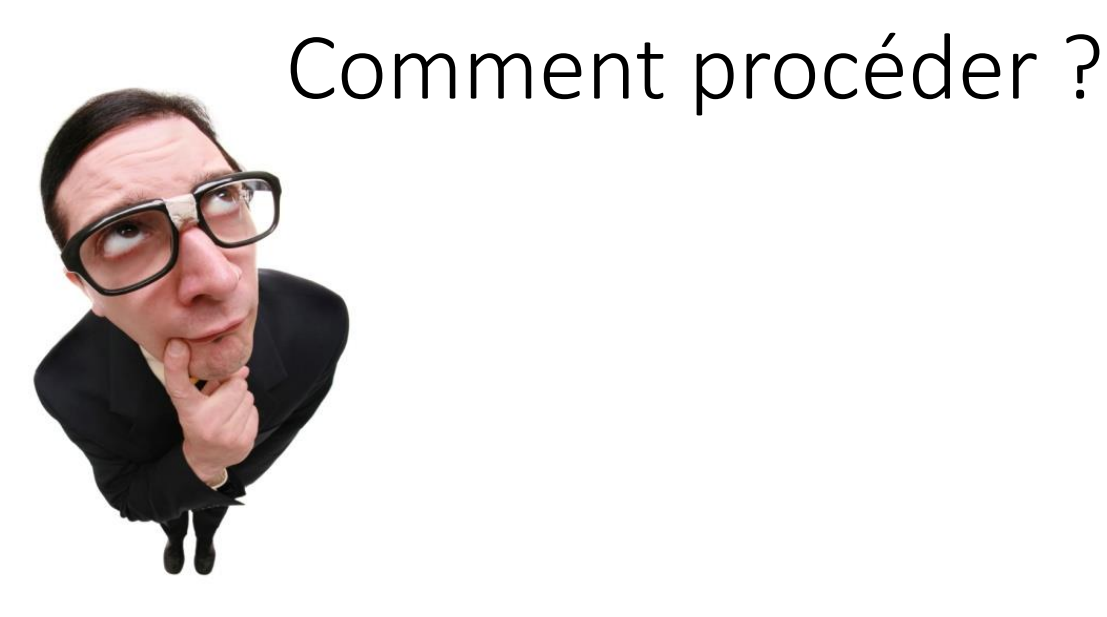

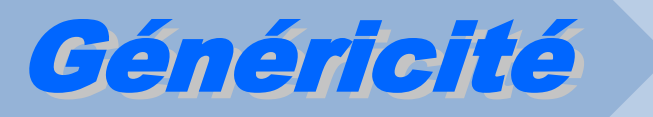

- opérations
	- ‒ *ajouter(value) : insère élément en fin de file d'attente*
	- ‒ *value retirer() : retire et renvoie le premier élément de la file (null si la file est vide)*
	- ‒ *boolean estVide() : renvoie true si la file est vide, false sinon*

- implémentation
	- ‒ *une liste chaînée pour stocker les valeurs*
	- ‒ *un pointeur tête sur le premier élément de la liste*
	- ‒ *un pointeur queue sur le dernier élément de la liste* **next next next**

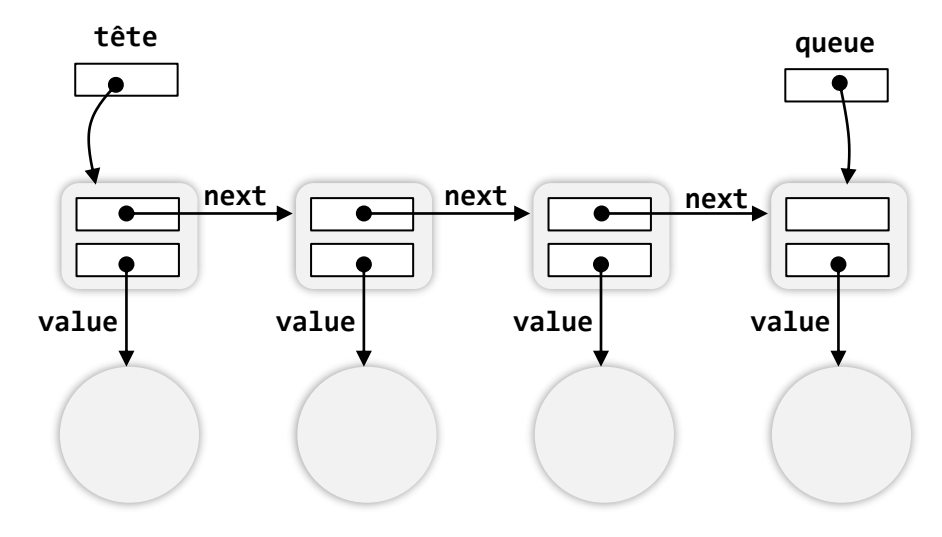

# Généricité Motivations

• 1ère solution : écrire une classe pour chaque type de valeur que l'on peut mettre dans la file File d'entiers

}

```
class ElementInt {
     private final int value;
     private ElementInt next;
     ElementInt(int val) {
         this.value = val;
        next = null; }
     void inserer(ElementInt elt) {
         this.next = elt;
     }
     int getValue() {
         return value;
     }
     ElementInt getNext() {
         return next;
     }
}
public class IllegalOpException
                  extends RuntimeException {
   public IllegalOpException(String mess) {
        super(mess);
     }
}
```

```
public class FileAttenteInt {
     private ElementInt tête = null;
     private ElementInt queue = null;
     public void ajouter(int val) {
         ElementInt elt = new ElementInt(val);
         if (estVide()) {
             tête = queue = elt;
         } else {
             queue.inserer(elt);
            queue = elt;
         }
     }
     public boolean estVide() {
         return tête == null;
     }
     public int retirer() {
     }
       if (this.estVide()) {
            throw new IllegalOpException("liste vide");
       }
       int val = tête.getValue();
       tête = tete.getNext();
       return val;
```
# Généricité Motivations

• 1ère solution : écrire une classe pour chaque type de valeur que l'on peut mettre dans la file

}

}

File de Personnes

```
class ElementPersonne {
private final Personne value;
private Element<mark>Personne</mark> next;
 ElementInt(int val) {
ElementPersonne(Personne val) {
          this.value = val;
         next = null; }
void inserer(ElementP<mark>ersonne</mark> elt) {
          this.next = elt;
     }
Personne getValue() {
          return value;
     }
 ElementInt getNext() {
ElementPersonne getNext() {
          return next;
     }
}
```
- Duplication du code  $\rightarrow$  source d'erreurs à l'écriture et lors de modifications du programme
- projection and interest of comparison to the string messing messing the string messing message of the string me • Nécessité de prévoir toutes les combinaisons  $\overline{1}$ } possibles pour une application

```
public class FileAttenteInt {
public class FileAttentePersonne {
private ElementPersonne tête = null;
private Element<mark>Personne</mark> queue = null;
public void ajouter(P<u>ersonne</u> val) {
ElementPersonne elt = new ElementPersonne(val);
 if (estVide()) {
 if (estVide()) {
 tête = queue = elt;
 tête = queue = elt;
 } else {
 } else {
 queue.inserer(elt);
 queue.inserer(elt);
 queue = elt;
 queue = elt;
 }
 }
 }
 public boolean estVide() {
 public boolean estVide() {
 return tête == null;
 return tête == null;
 }
 public int retirer() {
 public Personne retirer() {
 }
if (this.estVide()) {
 if (this.estVide()) {{
              throw new IllegalOpException("liste vide");
throw new IllegalOpException("liste vide");
int val = tête.getValue();
 Personne val = tête.getValue();
tête = tete.getNext();
 tête = tête.getNext();
return val;
 return val;
 }
 }
          }
 }
```
### Généricité Motivation

• 2<sup>ème</sup> solution : utiliser un type "universel", Object en Java

‒ *toute classe héritant de Object il est possible d'utiliser FileAttente pour stocker n'importe quel type d'objet*

```
class Element {
               private final Object value;
               private Element next;
               Element(Object val) {
                   this.value = val;
                  next = null; }
               void inserer(Element elt) {
                   this.next = elt;
               }
               public Object getValue() {
                   return value;
           }
               public Element getNext() {
                   return next;
           }
          }
                     FileAttente f1 = new FileAttente();
                     f1.add(new Personne(...));
                     FileAttente f2 = new FileAttente();
                     f2.add(new Event(...));
une file d'attente 
 de personnes
une file d'attente 
 d'événements
```

```
public class FileAttente {
     private Element tête = null;
     private Element queue = null;
     public void ajouter(Object val) {
        Element elt = new Element(val);
         if (estVide()) {
             tête = queue = elt;
         } else {
             queue.inserer(elt);
            queue = elt;
        }
     }
     public boolean estVide() {
         return tête == null;
 }
     public Object retirer() {
        Object val = null;
         if (!estVide()) {
             val = tête.getValue();
             tête = tête.getNext();
 }
         return val;
     }
}
```
# Généricité Motivation

• Mais ...

```
FileAttente f1 = new FileAttente();
f1.ajouter(new Personne(...));
...
// on veut récupérer le nom de la personne
// en tête de file.
String nom = (Personne)(f1.retirer()).getNom();
                             Object
               Transtypage
```
*obligation pour le programmeur d'effectuer un transtypage lorsqu'il accède aux éléments de la file d'attente*

```
f1.ajouter("Hello");
String nom = (Personne) (f1.retirer()).getNom();
```
**ClassCastException**

*pas de contrôle sur les valeurs rangées dans la file d'attente*

→ *code lourd, moins lisible, plus difficile à maintenir* → *risques d'erreurs d'exécution.*

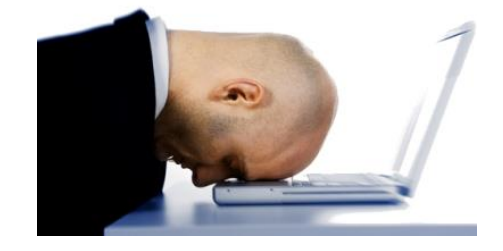

### Généricité Motivation

• Mais ...

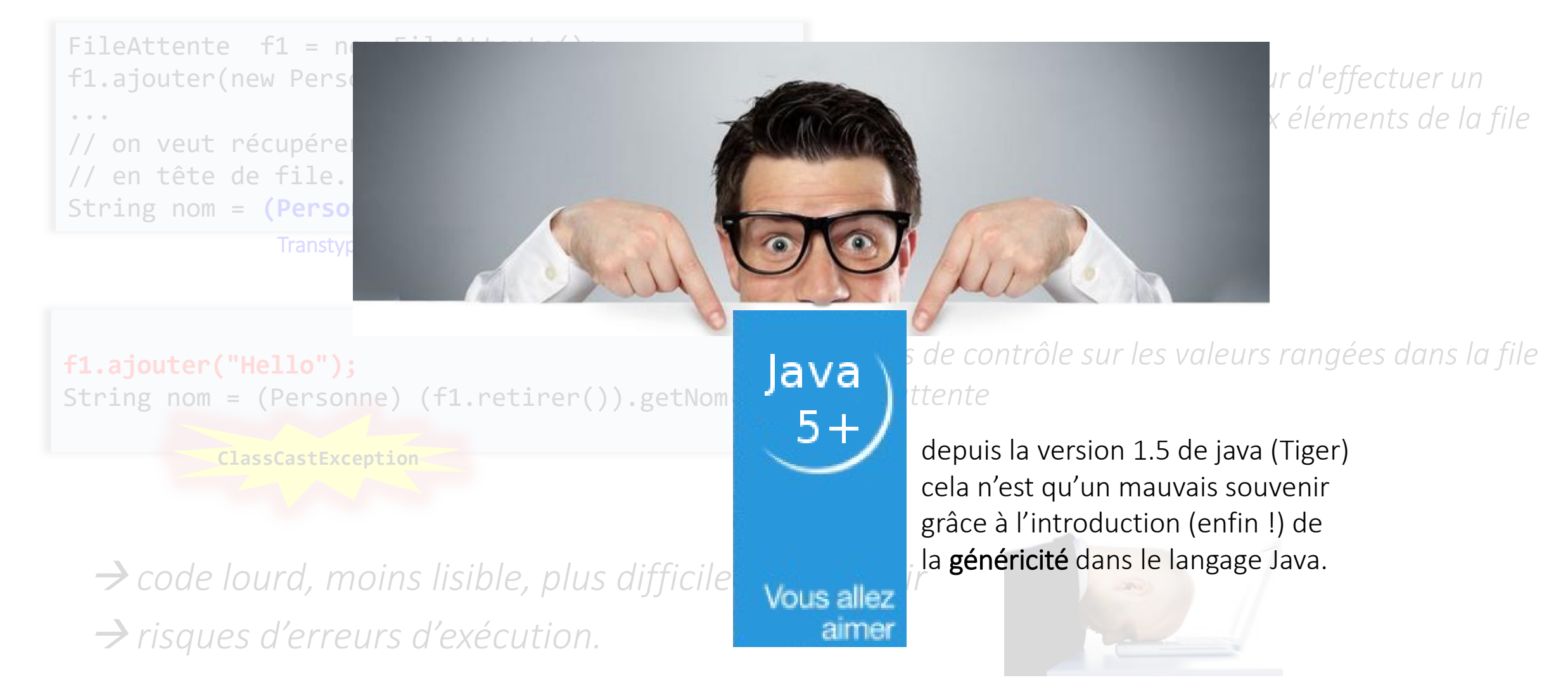

- La généricité (ou polymorphisme paramétrique) permet de faire des abstractions sur les types
	- ‒ *utiliser des types (Classes ou Interfaces) pour paramétrer une définition de classe ou d'interface ou de méthode* → *réutiliser le même code avec des types de données différents.*
	- ‒ *dans l'exemple précédent le type des éléments serait un paramètre des classes FileAttente et Element*
- Présente dans de nombreux langages de programmation avant introduction en Java: Eiffel, Ada, C++, Haskell, ...
- Présente dans le langage de modélisation UML

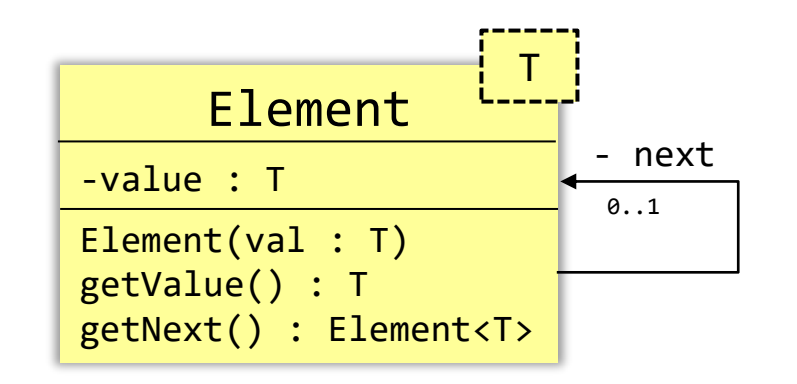

### Exemple Utilisation d'une classe générique simple

#### Les classes Element et FileAttente sont paramétrées en fonction d'un type formel T

*T est utilisé comme type d'une ou plusieurs caractéristiques. Les classes manipulent des informations de type T. Elles ignorent tout de ces informations.*

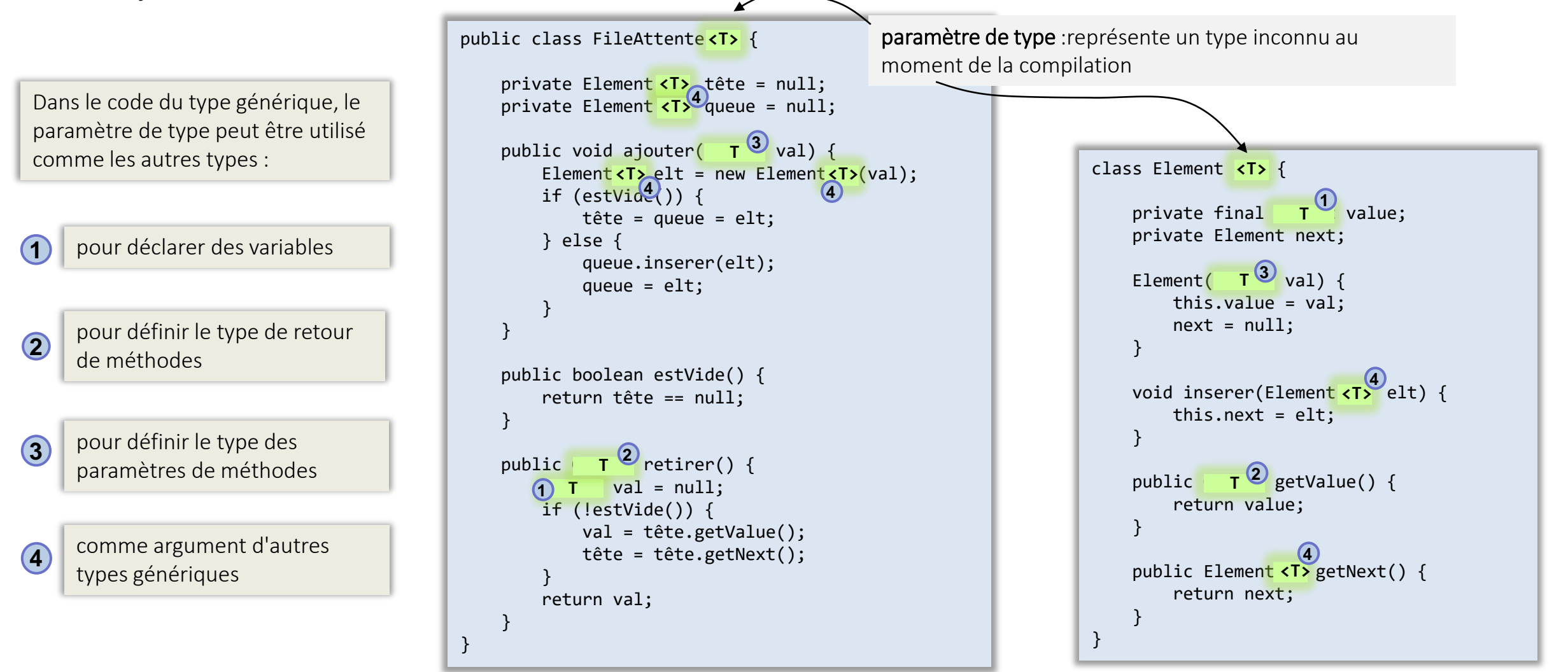

### Exemple Utilisation d'une classe générique simple

#### Les classes Element et FileAttente sont paramétrées en fonction d'un type formel T

*T est utilisé comme type d'une ou plusieurs caractéristiques. Les classes manipulent des informations de type T. Elles ignorent tout de ces informations.*

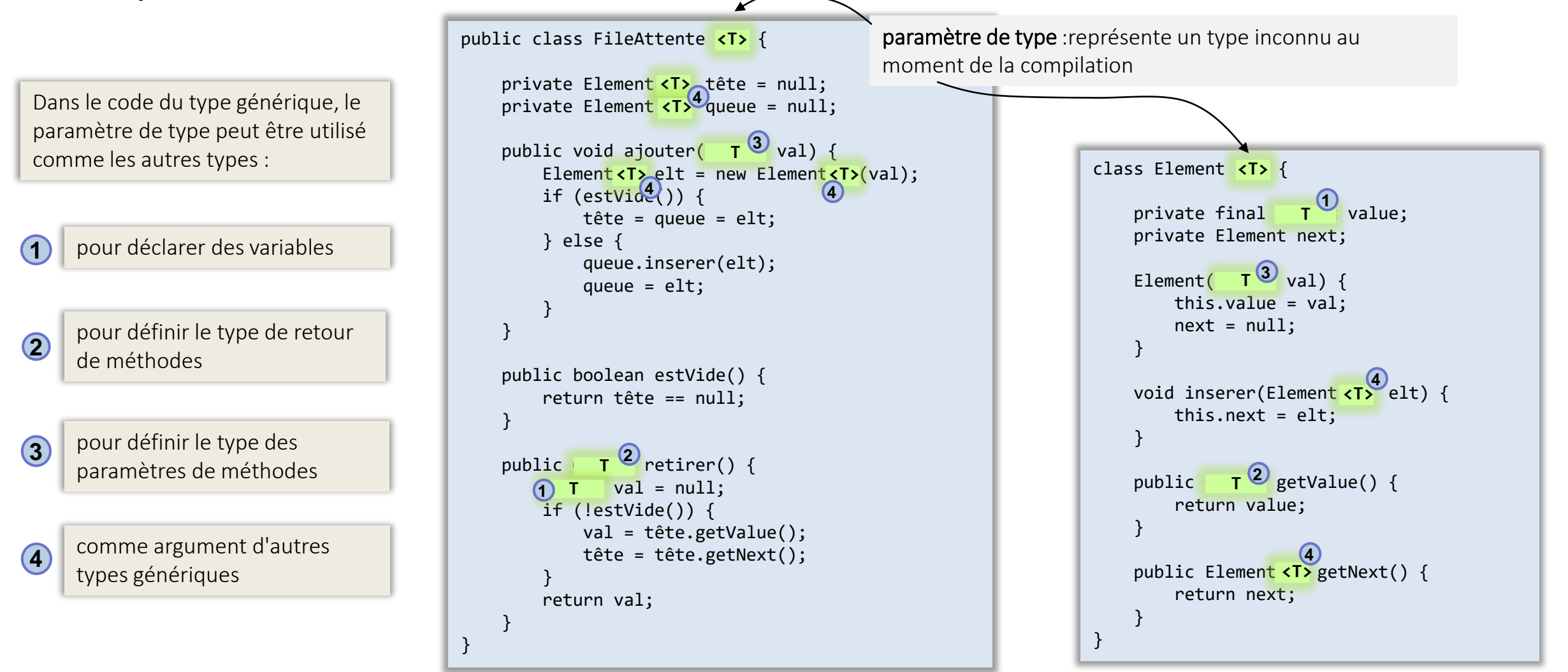

Lors de l'instanciation de FileAttente<T> le type formel T est remplacé par un type (Classe ou Interface) existant

Exemple

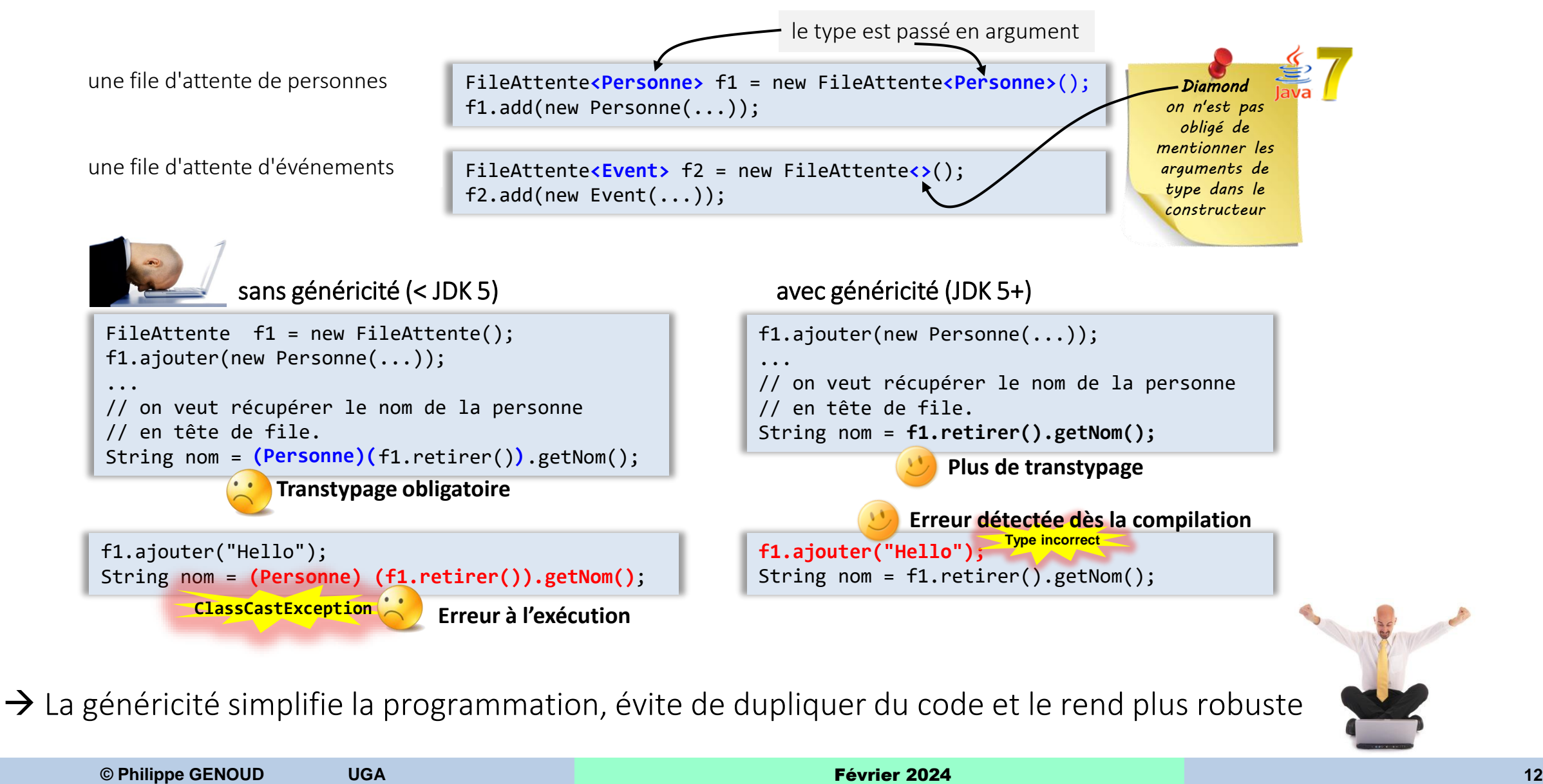

• Type générique : Classe ou interface paramétrée par un ou plusieurs types

classe générique à deux paramètres interface générique

Généricité

```
public class Paire<T1, T2> {
    private final T1 first;
    private final T2 second;
    public Paire(T1 first, T2 second) {
           this.first = first;
           this.second = second;
    }
    public T1 getFirst() { return first; }
    public T2 getSecond() { return second; }
}
```
pacakge j

}

int o

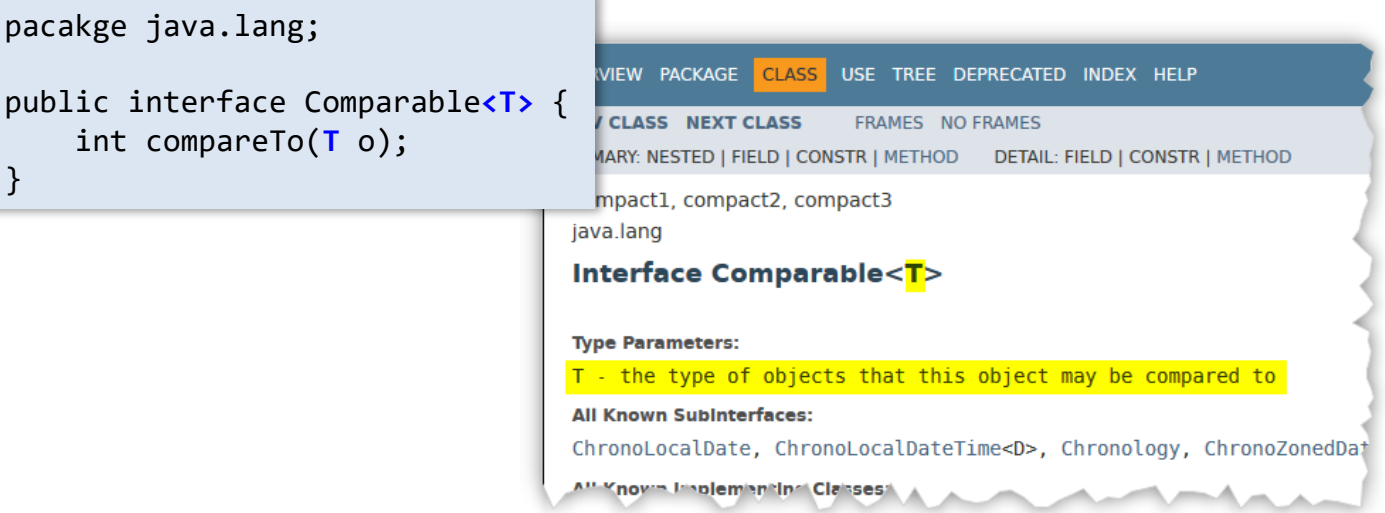

- Instanciation (ou invocation) d'un type générique consiste à valuer les paramètres de type
- ‒ *Les arguments de type (paramètres effectifs) peuvent être :*

```
‒ des classes(concrètes 
 ou abstraites)
‒ des interfaces
‒ des types paramétrés
‒ des paramètres de type
                                        Paire<String, Paire<String, Forme>> = new Paire<>("Paire 3",c1);
                                        Paire<String, Forme> c1 = new Paire<>("Cercle 1", new Cercle(0,0,10));
                                        Paire<String, IDessinable> c2 = new Paire<>("Visage 1", new VisageRond());
                                        public class FileAttente<E> {
                                             private Element<E> tête = null;
                                              ...
```
**© Philippe GENOUD UGA** Février 2024 **13**

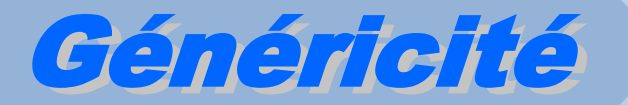

# Implémentation

### Généricité Compilation de code générique

• compilation de code générique basée sur le mécanisme d'effacement (*erasure*)

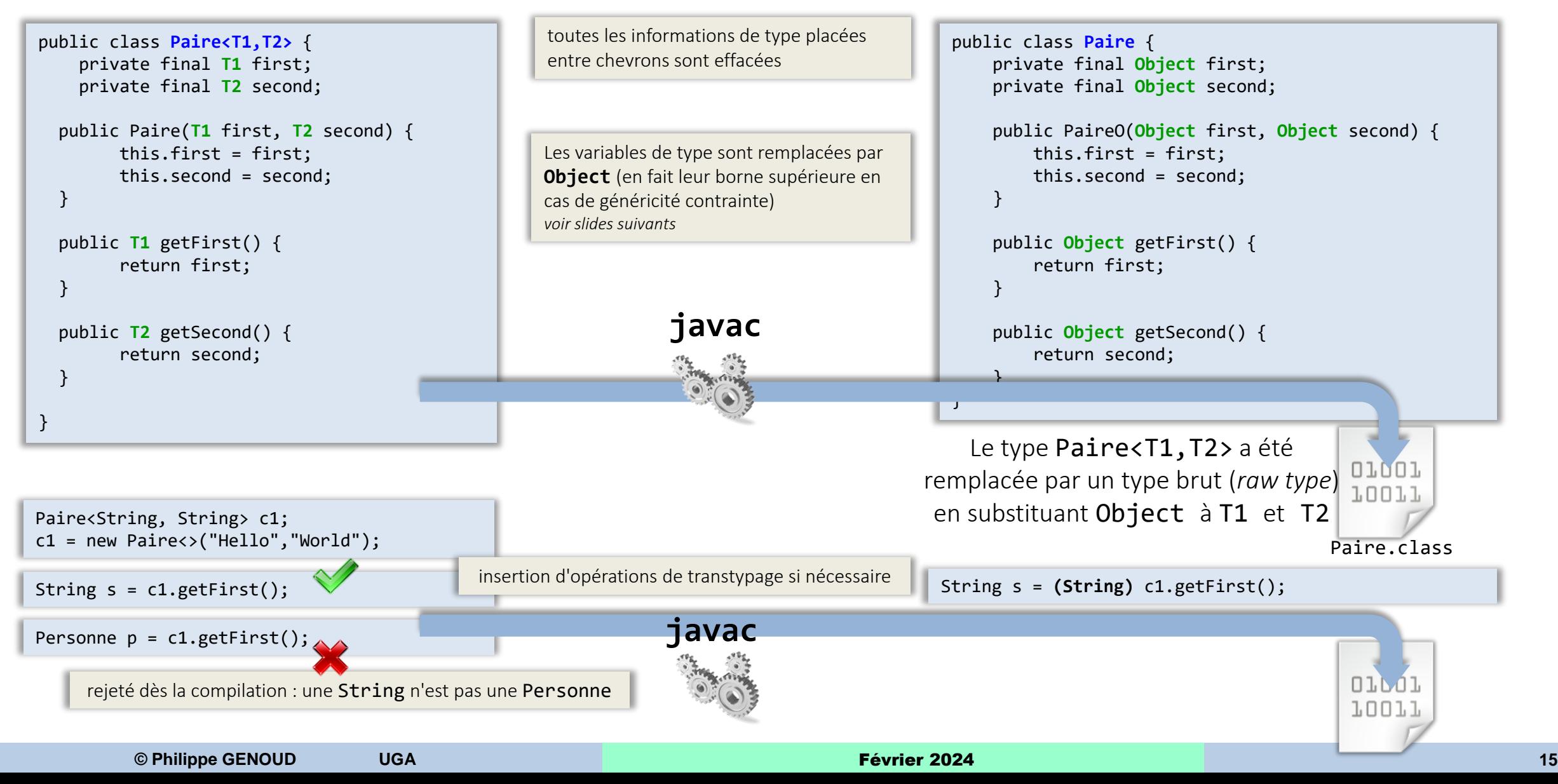

### Généricité conséquences de l'effacement de type

- permet d'assurer la compatibilité ascendante du code.
- à l'exécution, il n'existe qu'une classe (le type brut , *raw type*) partagée par toutes les instanciations du type générique *En C++*

```
Paire<String, String> c1;
Paire<Personne,Personne> p1;
c1 = new Paire<>("Hello","World");
p1 = new Paire<>(new Personne("DURAND", "Sophie"),new Personne("DUPONT", "Jean"));
System.out.println( c1.getClass() == p1.getClass() ); → true
```
*création de code source spécifique pour chaque valeur de type*

- mais cela induit un certain nombre de limitations
	- ‒ *les membres statiques d'une classe paramétrée sont partagés par toutes les instanciations de celle-ci*

```
public class Paire<T1,T2> { 
 private static int nbInstances = 0;
 private final T1 first;
 private final T2 second;
 public Paire(T first, T2 second) {
        nbInstances++
        this.first = first;
       this.second = second;
  }
 public static int getNbInstances() {
        return nbInstances;
  }
  ...
```
Paire<String, String> c1; Paire<Personne,Personne> p1; c1 = new Paire<>("Hello","World"); p1 = new Paire<>(new Personne("DURAND", "Sophie"), new Personne("DUPONT", "Jean")); System.out.println( **Paire.getNbInstances()** ); → **2**

### Généricité conséquences de l'effacement de type

- limitations…
	- ‒ *seul le type brut est connu à l'exécution*

Paire<String, String> p1 = new Paire<>("Hello","World"); Paire<String, Personne> p1 = new Paire<>("personne 1", new Personne("DURAND", "Sophie")); System.out.println( **p1.getClass() == p2.getClass()** ); → **true** System.out.println( **p1 instanceof Paire** ); → **true** System.out.println( **p2 instanceof Paire** ); → **true**

‒ *on ne peut utiliser un type générique instancié dans un contexte de vérification de type*

```
if ( p1 instanceof Paire<String, String>) { ... }
```
- *dans un contexte de coercition de type (transtypage) on pourra avoir une erreur à l'exécution mais pas nécessairement là où on l'attend…*

```
Object obj = p2;Paire<String, String> p3 = (Paire<String, String>) obj;
...
String s2 = p3.getSecond();ClassCastException: Personne cannot be cast to String
```
- *on ne peut instancier de tableaux d'un type générique*

```
Paire<Personne,Personne>[] duos;
duos = new Paire<Personne,Personne>[100] ;
duos = new Paire[100]; // mais utiliser le type brut est possible
duos[0] = p2;duos[1] = p1;
```
### conséquences de l'effacement de type

• limitations…

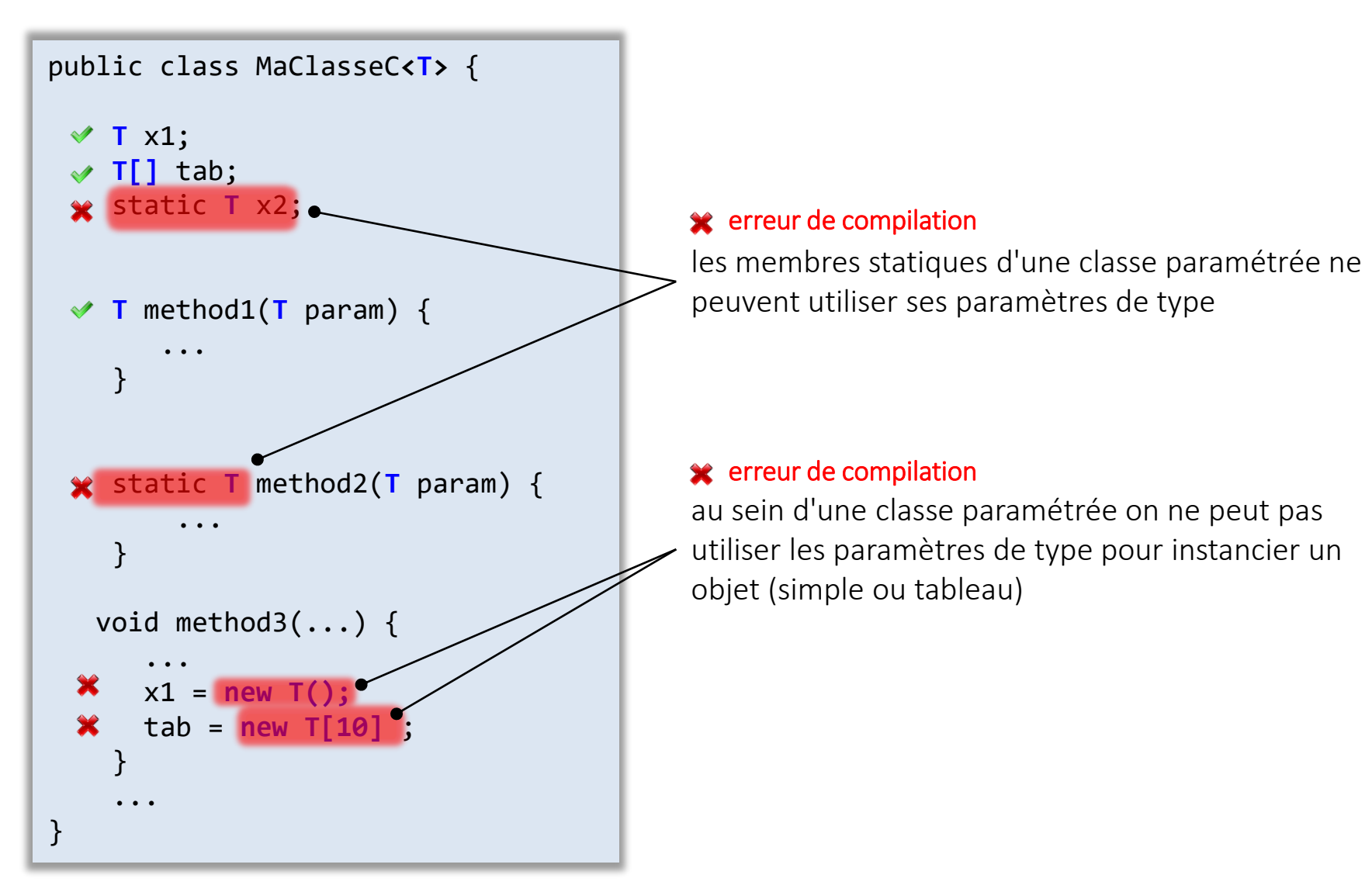

### méthodes génériques

- Méthodes génériques : méthodes qui définissent leur propres paramètres de type.
	- ‒ *similaire aux types génériques mais la portée du paramètre de type est limitée à la méthode où il est déclaré.*
	- ‒ *méthodes génériques peuvent être définies dans des types non génériques*

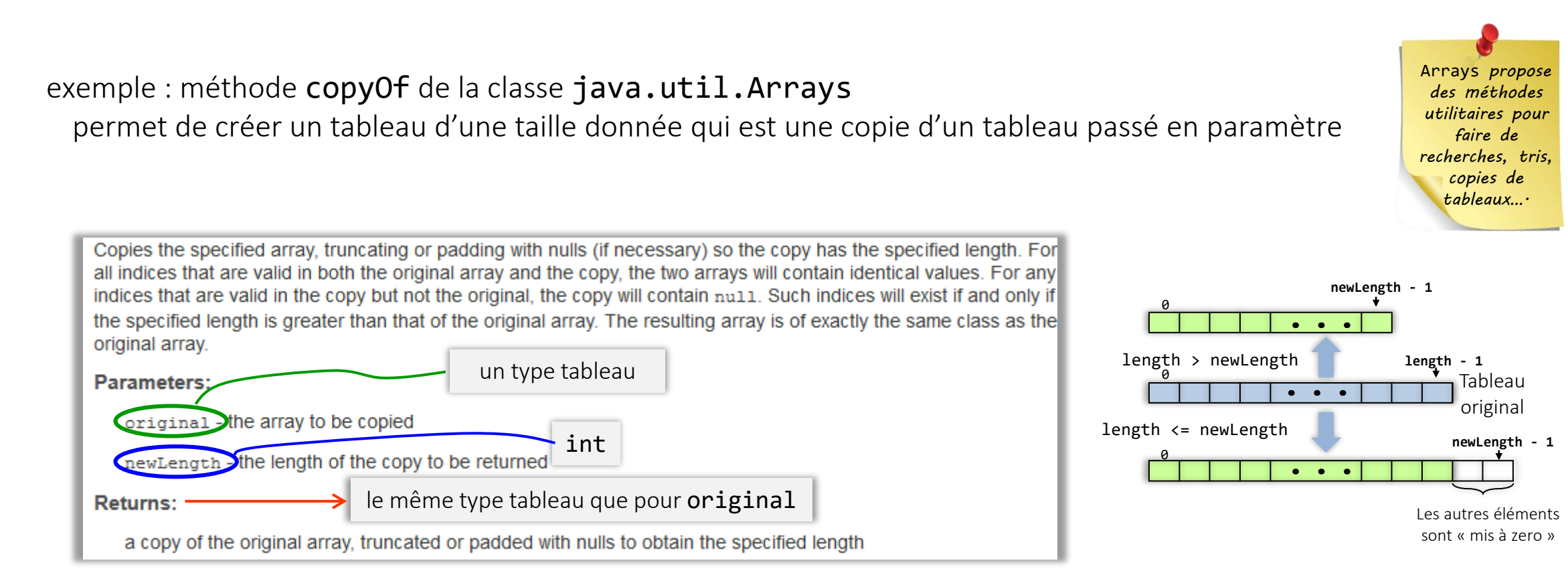

### Quelle signature pour cette méthode ?

### Généricité méthodes génériques

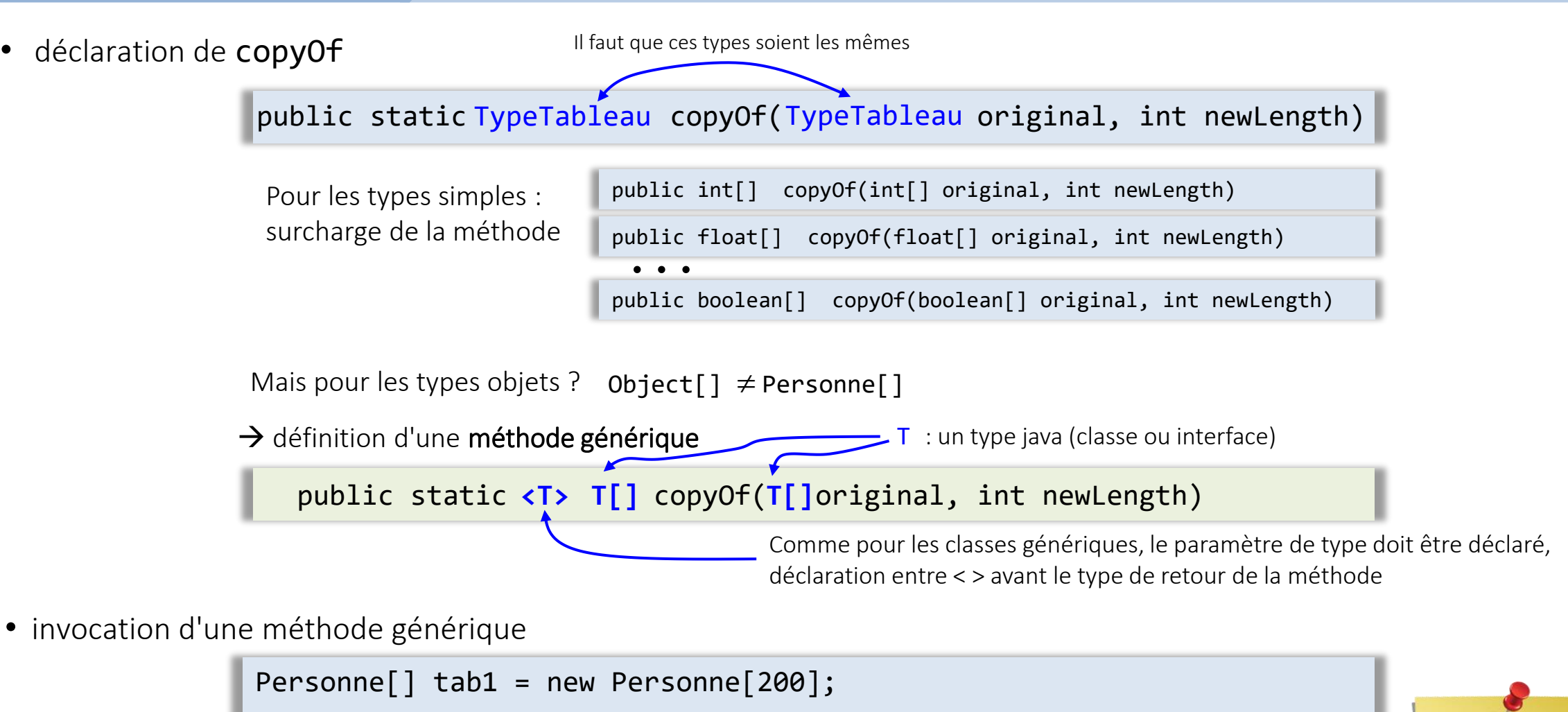

Personne[] tab2 = Arrays.<Personne[]>copyOf(tab1, 100);

```
Personne[] tab2 = Arrays.copyOf(tab1, 100);
```
...

*argument de type peut être ignoré à l'invocation… mais attention on verra plus tard les conséquences*

## Généricité méthodes génériques

• Dans l'exemple précédent la méthode copyOf est statique, il est aussi possible de définir des méthodes non statiques génériques.

Méthode générique dans une classe non générique. Méthode générique dans une classe générique.

```
public class Class1{
    private int x;
    ...
    public Class1(...) {
        ...
    }
    public <T1,T2> T1 methodX(T1 p1, T2 p2) {
         ...
    }
    ...
}
```
teste si la seconde composante de la paire (this) est égale à la seconde composante d'une autre paire dont la première composante n'est pas forcément du même type que celle de this

```
public class Paire<T1, T2> {
    private final T1 first;
    private final T2 second;
    public Paire(T1 first, T2 second) {
            this.first = first;
            this.second = second;
    }
    public T1 getFirst(){ 
      return first;
    }
    public T2 getSecond(){ 
      return second;
    }
}
    public <T3> boolean sameScnd(Paire<T3, T2> p) {
          return getSecond().equals(p.getSecond());
    }
                                                  Le (les) paramètre(s) de type de 
                                                    la méthode générique ne fait 
                                                  (font) pas partie des paramètres 
                                                       de type de la classe.
```
### Généricité paramétrage contraint (ou borné)

- Il existe des situations où il peut être utile d'imposer certaines contraintes sur les paramètre de type (pour une classe, interface ou une méthode générique).
- généricité contrainte (*bounded type parameters*)
	- ‒ *impose à un argument de type d'être dérivé (sous-classe) d'une classe donnée ou d'implémenter une ou plusieurs interfaces.*

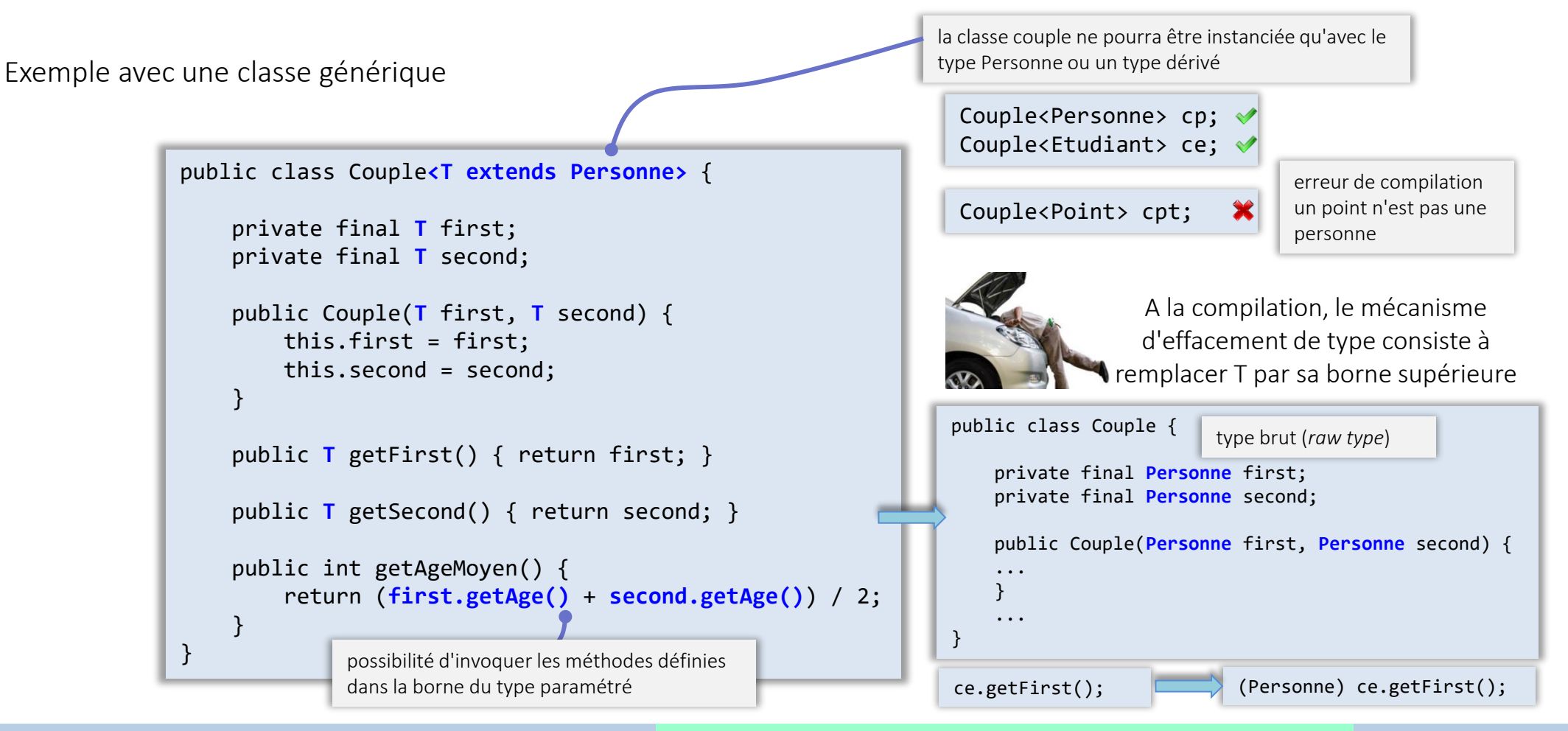

#### Généricité paramétrage contraint (ou borné)

• borne supérieure peut être soit une classe (concrète ou abstraite) soit une interface

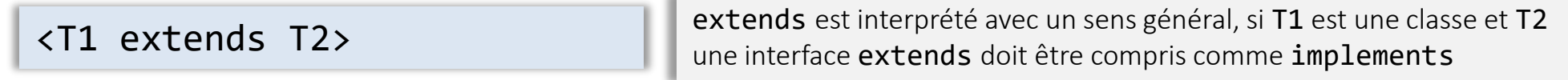

• possibilité de définir des bornes multiples (plusieurs interfaces, une classe et une ou plusieurs interfaces)

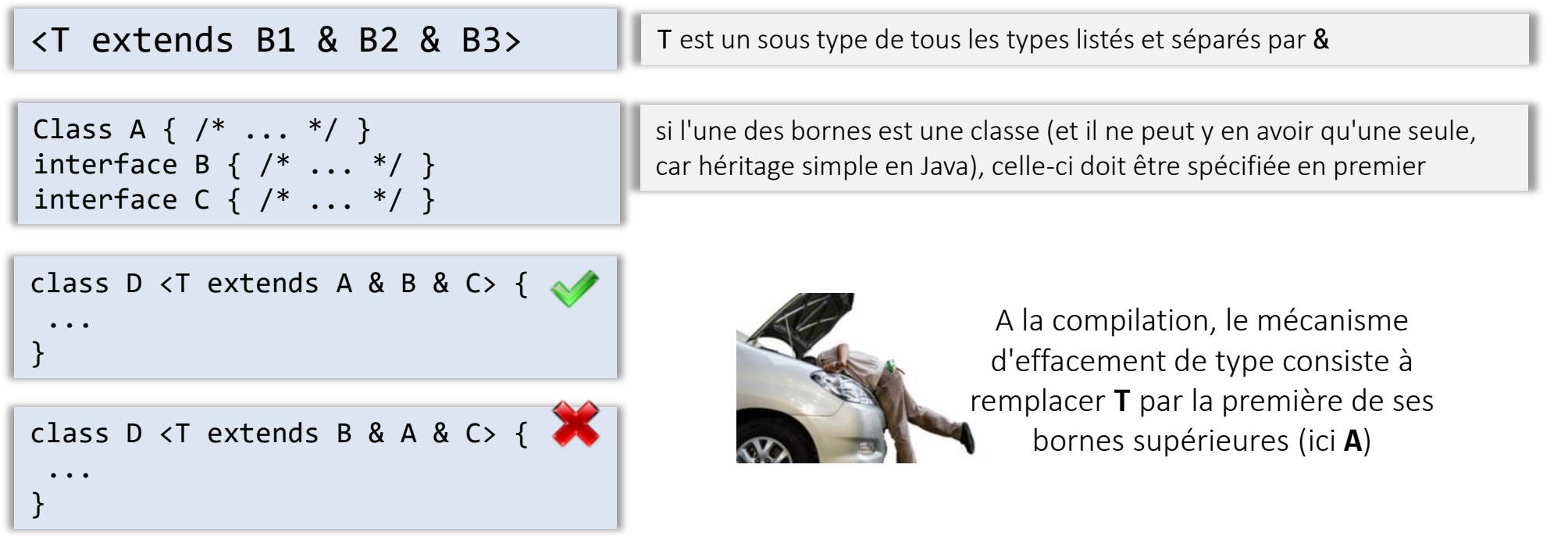

## Généricité héritage de classes génériques

}

}

• Dans l'exemple précédent (Couple) n'aurait-il pas été possible de réutiliser le code de la classe générique Paire<T1, T2>? public class Paire<T1, T2> {

```
private final T1 first;
private final T2 second;
public Paire(T1 first, T2 second) {
        this.first = first;
        this.second = second;
}
public T1 getFirst(){ 
 return first;
}
public T2 getSecond(){ 
  return second;
}
                                                        public class Couple<T extends Personne> {
                                                            private final T first;
                                                            private final T second;
                                                            public Couple(T first, T second) {
                                                                this.first = first;
                                                                this.second = second;
                                                            }
                                                            public T getFirst() { return first; }
                                                            public T getSecond() { return second; }
                                                            public int getAgeMoyen() {
                                                                return (first.getAge() +
                                                                           second.getAge()) / 2;
                                                            }
                                                        }
              public class Couple<T extends Personne> extends Paire<T, T> {
                   Couple(T val1, T val2) {
                        super(val1, val2);
                   }
                   public int getAgeMoyen() {
                                                        Il est possible de sous typer une classe ou une interface 
                                                        générique en l'étendant ou en l'implémentant
```

```
return (getFirst().getAge() + getSecond().getAge()) / 2;
```
}

### Généricité héritage de classes génériques

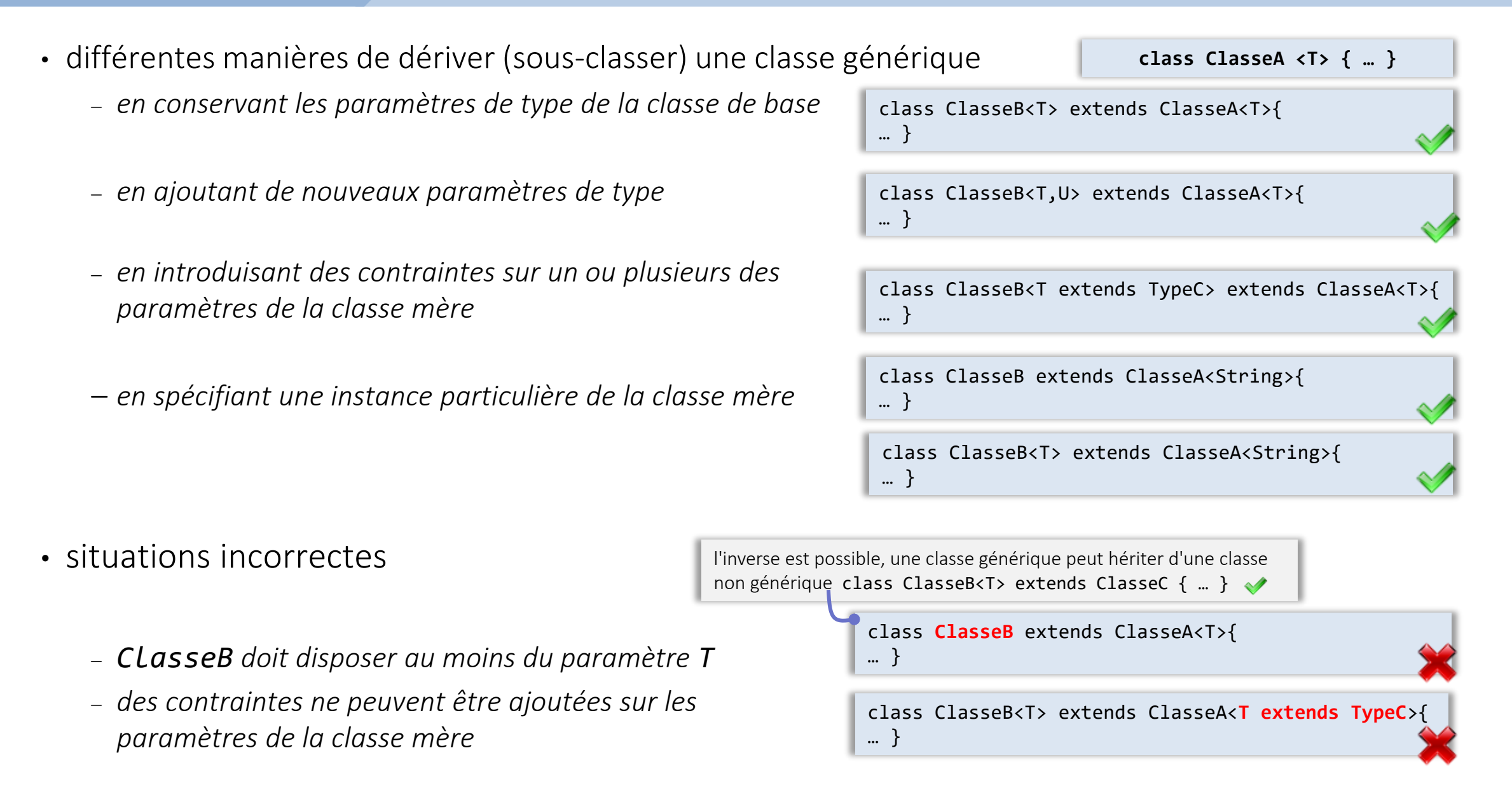

### Généricité sous-typage

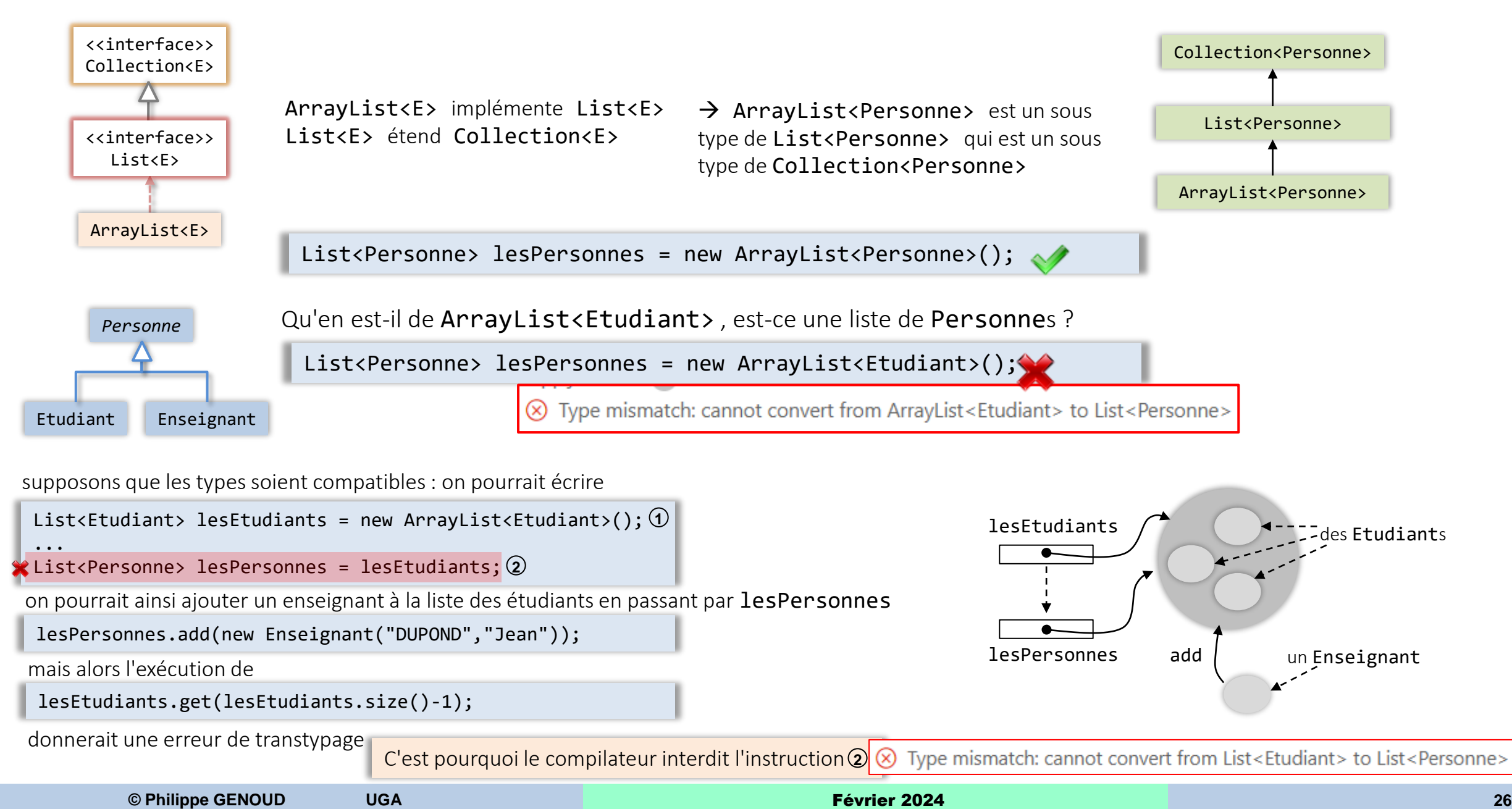

# Généricité Jokers (wildcards)

• pb: écrire une méthode qui affiche tous les éléments d'une collection\*

‒ *approche naïve*

‒ *pourquoi cette solution ne marche t'elle pas ?*

Collection<Object> n'est pas une super classe de n'importe quel type de Collection

void printCollection(Collection<Object> c) { for (Object e : c) { System.out.println(e); } }

List<Personne> lesPersonnes = new ArrayList<Personne>();

... printCollection(lesPersonnes);

**incompatibles types: List<Personne> cannot be converted to Collection<Object>** 

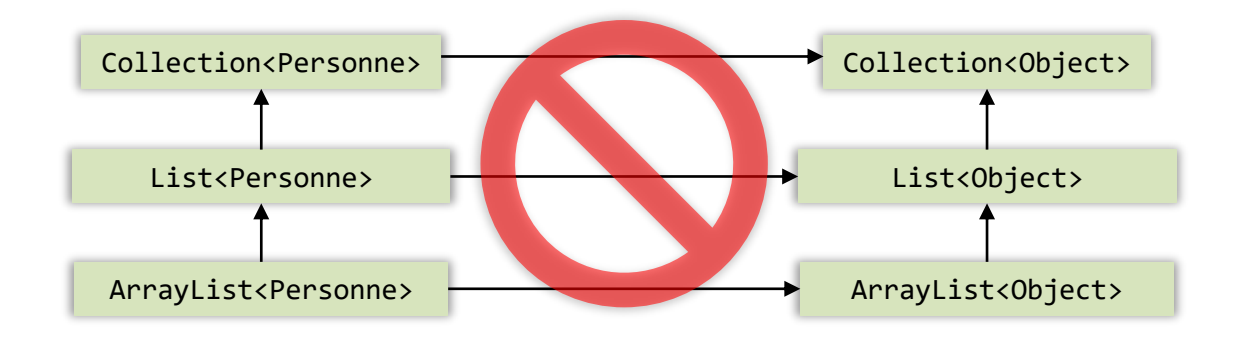

de manière générale

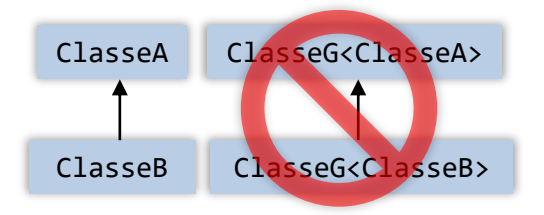

Pourtant il est toujours possible d'utiliser un objet de type ClasseG<ClasseB> comme un objet de type ClasseG<ClasseA> tant que l'on ne cherche pas à modifier sa valeur.

→ pour offrir cette possibilité les concepteurs de Java ont introduit la notion de Joker (*wildcard*)

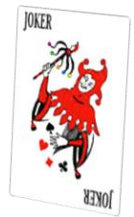

exemple inspiré de : *Java tutorial, Lesson Generics* de Gilad Bracha <https://docs.oracle.com/javase/tutorial/extra/generics/wildcards.html>

# Généricité Joker simple

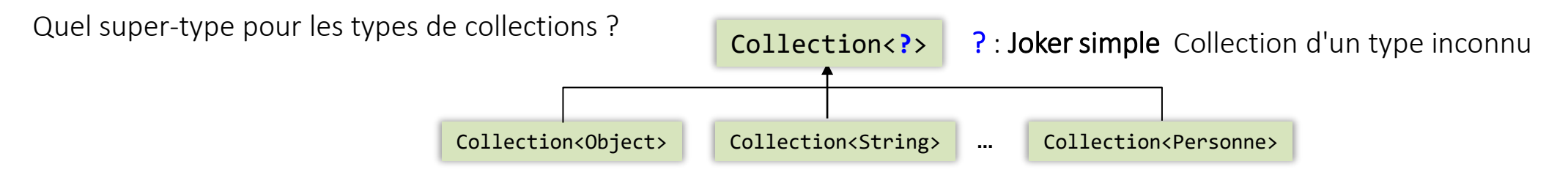

• En utilisant un Joker pour typer le paramètre Collection de printCollection, il est ensuite possible d'utiliser cette méthode sur n'importe quel type de collection

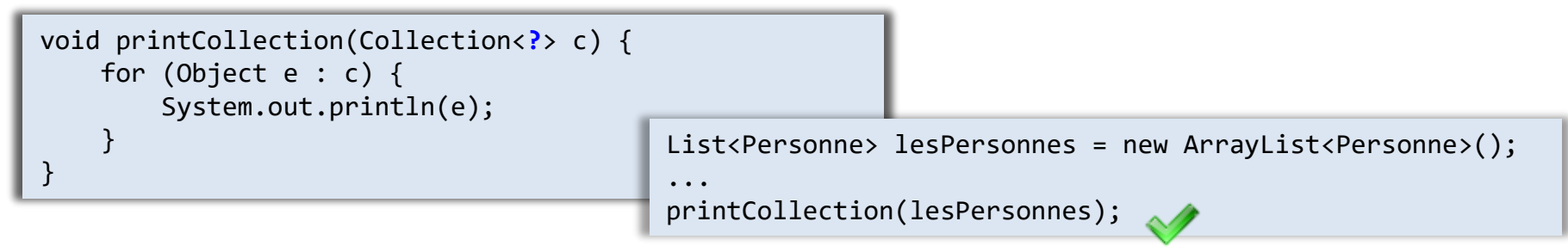

• Par contre le type des éléments de c étant inconnu, on ne peut lui ajouter des objets

```
Collection<?> c = new ArrayList<Personne>();
c.add(new Personne("DUPONT", "Jean"));
                                                 erreur détectée à la compilation
```
• De manière générale, ce ne sont pas simplement les modifications d'un objet de type générique ClasseG<?> qui sont interdites mais tout appel de méthode recevant un argument de type correspondant à ?

```
FileAttente<Personne> fp = new FileAttente<>();
Personne p = new Personne("DUPONT", "Jean");
fp.ajouter(p);
FileAttentex?> f = fp;
f.contient (p);
```
Généricité jokers avec limitations

- comme pour les paramètres de type il est possible d'imposer des restrictions à un joker
- joker avec borne supérieure <? extends T>
	- ‒ *exemple la méthode addAll de Collection<E>*

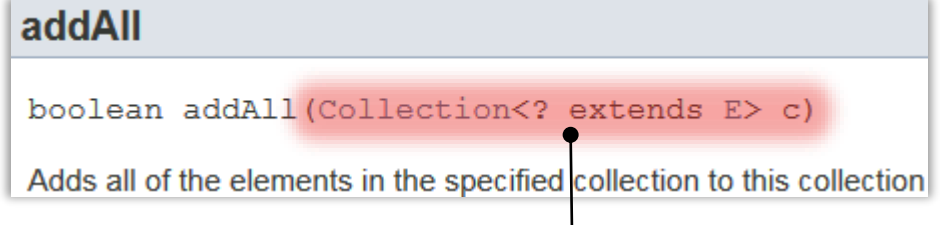

une collection de n'importe quel type qui étend le type des éléments de cette collection List<Etudiant> lesEtudiants = new ArrayList<>(); ...

```
List<Personne> lesPersonnes = new ArrayList<>();
lesPersonnes.add(new Enseignant("DUPONT","Jean"));
lesPersonnes.add(new Etudiant("DURAND","Anne"));
lesPersonnes.addAll(lesEtudiants);
```
‒ *comme pour les jokers simples, il n'est pas possible d'invoquer des méthodes ayant un argument correspondant à ? (risques de modifier l'objet de type générique avec une valeur dont le type ne serait pas compatible avec son type effectif)*

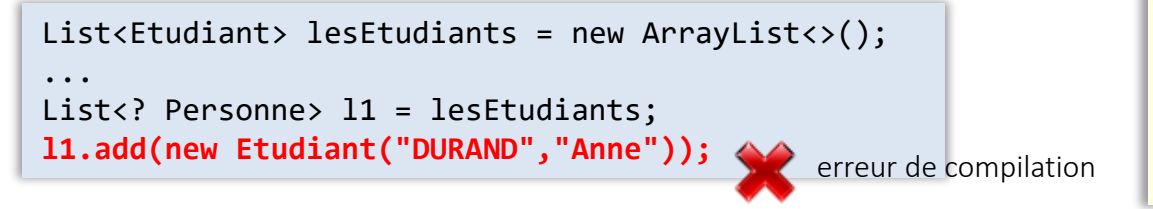

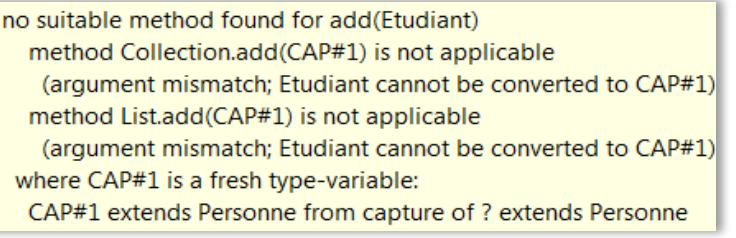

## Généricité jokers avec limitations

- joker avec borne inférieure <? super T>
	- ‒ *de la même manière qu'un joker avec une borne supérieure restreint le type inconnu à un type spécifique ou un soustype de ce type spécifique, un joker avec une borne inférieure restreint le type inconnu à un type spécifique ou à un super type de ce type spécifique.*
	- ‒ *exemple: supposons que l'on veuille ajouter à la classe Etudiant une méthode qui permet d'ajouter l'étudiant à une liste*

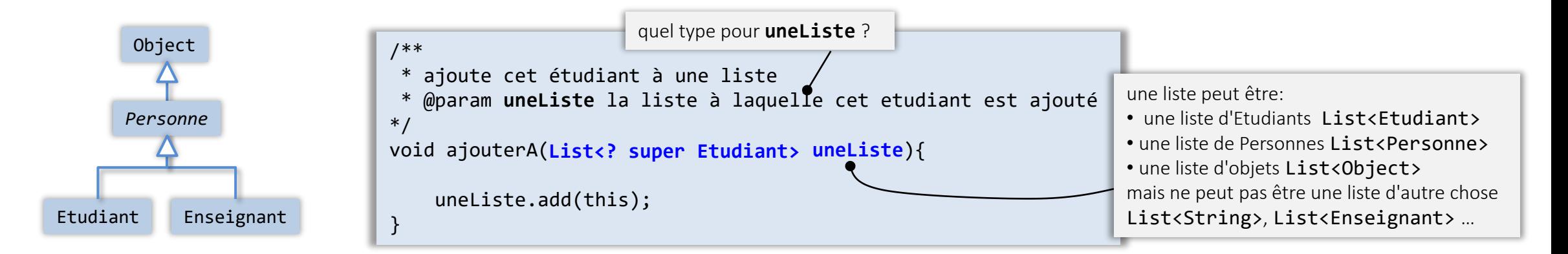

*à l'inverse des jokers simples ou des jokers avec borne supérieure, il est possible d'invoquer des méthodes ayant un argument correspondant à la borne inférieure*

*(cela ouvre la possibilité de modifier l'objet de type générique avec une valeur dont le type correspond à la borne inférieure). Par contre un transtypage est nécessaire pour les appels de méthodes dont le type de retour correspond au joker.*

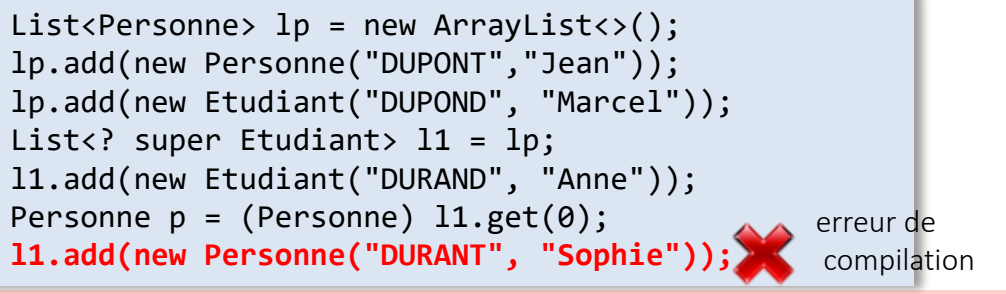

The method add(capture#4-of ? super Etudiant) in the type List<capture#4-of ? super Etudiant> is not applicable for the arguments (Personne)

*Il n'est pas possible de spécifier simultanément une borne supérieure et une borne inférieure*

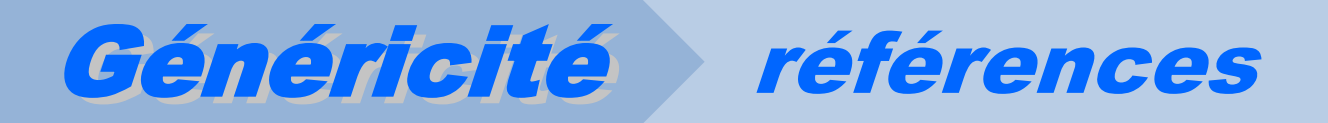

• The Java Tutorials

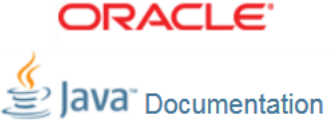

‒ *Lesson: Generics by Gilad Bracha*

*<https://docs.oracle.com/javase/tutorial/extra/generics/index.html>*

‒ *Lesson: Generics (Updated) <https://docs.oracle.com/javase/tutorial/java/generics/index.html>*

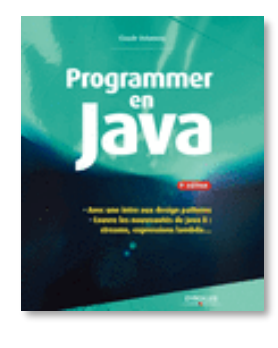

- Programmer en Java 9<sup>ème</sup> Edition Claude Delannoy, Ed. Eyrolles, mai 2014
- ‒ *chapitre 21 : La programmation générique*

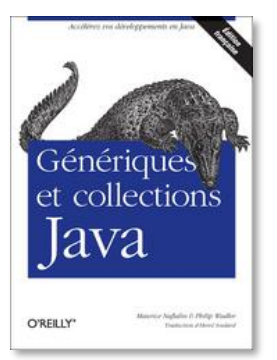

• Génériques et collections Java Maurice Naftalin et Philip Wadler, Ed O'Reilly, juillet 2007